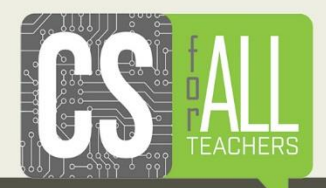

## **Webinar Recap: CSP Explore Performance Task October 20, 2016**

## **Presenter(s).** [Deepa Muralidhar,](https://csforallteachers.org/users/deepa-muralidhar) Art [Lopez,](https://csforallteachers.org/users/art-lopez) [Beth Simon](https://csforallteachers.org/users/beth-simon)

The new AP CS Principles course is in its inaugural year of implementation and has two course portfolio submissions – the Create Performance Task and the Explore Performance Task. In this webinar, Deepa Muralidhar led a discussion on the fun and challenges of implementing the Explore Performance Task. In this task, students are expected to research a computing innovation and write about the benefits as well as harmful effects on our current innovative society, economy, and culture. The research paper must use current references and discuss the use of data in the innovations that students select. The assessment also requires working with a digital artifact – an image, audio, or video file. Webinar guests talked about promising strategies and activities to prepare students for the exam. Dr. Beth Simon, professor at UCSD, led an engaging discussion about how to define the "computational artifact." Art Lopez, teacher at Sweetwater Union High School, shared his thoughts on conducting the actual assessment of the performance task.

[Click here](http://air.adobeconnect.com/p68fw0t3bkb/) to watch a recording of the webinar and access the presentation slides [here.](https://csforallteachers.org/resource/webinar-presentation-slides-csp-explore-performance-tasks)

## **Related Resources**

- **AP CSP on CollegeBoard.com:** Find course details on [CollegeBoard's AP CSP](https://advancesinap.collegeboard.org/stem/computer-science-principles)  [page,](https://advancesinap.collegeboard.org/stem/computer-science-principles) including information about the AP exam. Information required to implement the course in your state or district or state is available here as well, complete with flyers for promoting the course at your school.
- **Exam Information on CollegeBoard.com:** Visit [this CollegeBoard page](https://advancesinap.collegeboard.org/stem/computer-science-principles) that outlines the submission process of Performance Tasks, through the CollegeBoard's AP Digital Portfolio. A month-by-month timeline is provided, as well as links that lead specifically to the course and exam description. You can also find scored student examples and commentary on student work for both create performance task and explore performance tasks.
- **Code.org's CSP Curriculum:** Code.org offers a complete set of [lessons and](https://curriculum.code.org/csp/unit6v1/)  [assignments](https://curriculum.code.org/csp/unit6v1/) that students can use in the classroom. There is a teacher dashboard that helps track student progress on each unit as well. [Here](https://curriculum.code.org/csp/unit6v1/) is the unit on the performance tasks.
- **Mobile CS Principles:** Check out this [mobile version of the CSP curriculum.](https://ram8647.appspot.com/mobileCSP/?_sm_au_=iVVR6701KqbvFsWj) It is funded by the NSF and includes a complete set of lessons and assignments that students can use in the classroom.
- **Exploring Computational Thinking:** Google Education has an [excellent](https://www.google.com/edu/resources/programs/exploring-computational-thinking/)  [resource](https://www.google.com/edu/resources/programs/exploring-computational-thinking/) for AP CS Principles students. Find great ideas for computing innovations and for teaching concepts that prepare students for the Explore Performance Task.